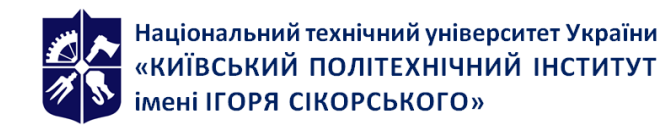

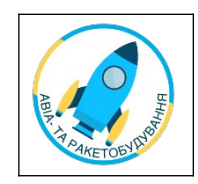

# **ПРОЕКТУВАННЯ КОНСТРУКТИВНИХ ЕЛЕМЕНТІВ ЛА В СИСТЕМАХ CAD**

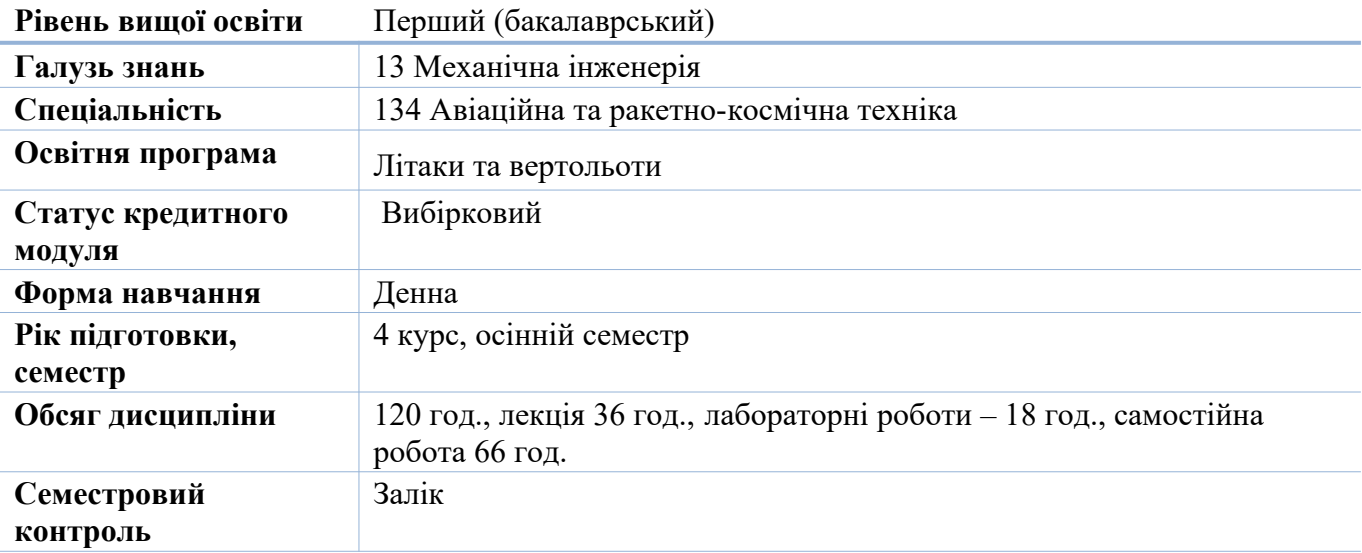

#### **Розклад занять**

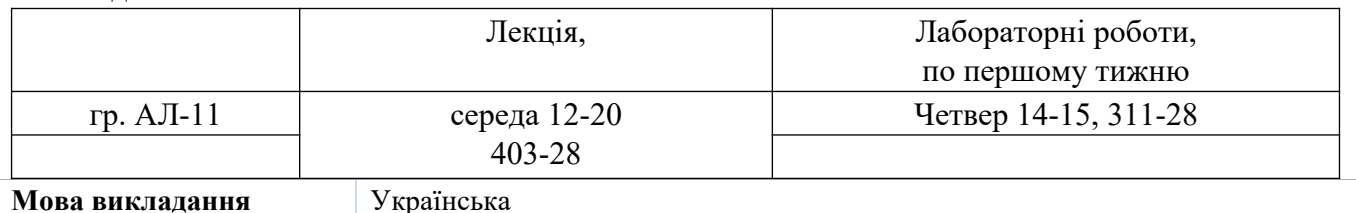

## **Інформація про викладача**

Лектор: доц. Бондаренко О.М*.* 311-28к., консультації: четвер 14-00…17-00

Лабораторні: доц..Бондаренко О.М.. *<https://arb.kpi.ua/uk/employees/lecturers/bom>*

 **Розміщення курсу:** Платформа дистанційного навчання «Сікорський»

#### **1. Опис навчальної дисципліни, її мета, предмет вивчання та результати навчання**

Сучасні аерокосмічні конструкції містять велику кількість деталей, рознімних та нерознімних з'єднань, типових вузлів та агрегатів. Комплексне проектування та оптимізація таких конструкцій можливі лише із використанням CAD-систем. Одержані під час вивчення кредитного модуля навички потрібні для роботи на переважній більшості конструкторсько-інженерних посад підприємств аерокосмічної галузі.

Предметом кредитного модуля є основи комплексного моделювання типових конструктивно-силових елементів та складаних одиниць планера літака із використанням CADсистем.

Метою навчальної дисципліни є забезпечення компетентності ФК7 освітньої програми «Літаки і вертольоти» - здатність використовувати інформаційні і комунікаційні технології та спеціалізоване програмне забезпечення при навчанні та у професійній діяльності.

Вивчення дисципліни забезпечує результати навчання ЗН 11 освітньої програми «Літаки і вертольоти» - знання методів розробки конструкторської документації та побудови комп'ютерних моделей деталей та зборок за допомогою CAD-систем.

# **2. Пререквізити та постреквізити дисципліни (місце в структурно-логічній схемі навчання за відповідною освітньою програмою)**

Дисципліни бакалаврської підготовки, що забезпечують початкову підготовку до навчання: ЗО15 Електротехніка і електроніка, ЗО17 Інженерна та комп'ютерна графіка, ЗО19 Механіка матеріалів і конструкцій, ЗО22 Аерогідромеханіка, ПО2 Конструкція ЛА, ПО6 Аеродинаміка ЛА, ПО10 Інформаційні технології та загальні методи розробки прикладного ПЗ.

Кредитний модуль допомагає засвоєнню дисциплін бакалаврської підготовки ПО4 Конструювання ЛА, ПО8 Технологія виробництва ЛА та ЕДУ, а також готує до дипломного проектування.

#### **3. Зміст навчальної дисципліни**

Розділ 1. Моделювання теоретичної поверхні

Тема 1.1. Формування теоретичної поверхні засобами CAD.

Розділ 2. Моделювання конструкцій типових конструктивно-силових елементів та складаних

одиниць планера літака із використанням систем CAD.

Тема 2.1. Формування елементів складаних одиниць при проектування знизу вверх.

Тема 2.2. Формування елементів та складаних одиниць при проектуванні зверху вниз.

Тема 2.3. Використання технологій скелетону в якості концепції при конструюванні елементів ЛА

Розділ 3. Управління проектуванням в системах CAD

Тема 3.1. Системи управління проектуванням та їх переваги.

## **4. Навчальні матеріали та ресурси**

### *Основна література*

- 1. Вірченко Г.А. Розробка комп'ютерних моделей базової геометрії несучих поверхонь літака. Метод. вказівки до комп'ют. практикуму / Г. А. Вірченко, Р.В. Карнаушенко, В. В. Борисов, Ю.І. Бондар. – К.: НТУУ "КПІ", 2014. – 44 с.
- 2. Бойко А.П., Мамлюк О.В., Терещенко Ю.М. Конструкція літальних апаратів, К.: Вища освіта, 2001. – 383 с.
- 3. S. Gudmundsson. General Aviation Aircraft Design. Applied Methods and Procedures. Butterworth-Heinemann. – 2014. - 1034 c.
- 4. Realizing a Digital Product Definition for the Enterprise: 10 Ways to Transform Your BOM Management // White paper. PTC Inc. (PTC).  $-2017 - 16$  p.

## *Додаткова література*

1. Windchill Users Quick Start Guide. Parametric Technology Corporation (PTC) – 2011. - 16 p.

## *Інформаційні ресурси*

1. Інструкції із моделювання за допомогою скелетону: [https://www.youtube.com/watch?](https://www.youtube.com/watch?v=eBcEZ-TqriQ) [v=eBcEZ-TqriQ](https://www.youtube.com/watch?v=eBcEZ-TqriQ) ,<https://www.youtube.com/watch?v=vqpYK4YNy1w>

2. Презентація використання системи WindChill для керування проектуванням конструкцій <https://www.youtube.com/watch?v=Hzjuo194qfA>

- 3. Creo Cabling Design Demo<https://www.youtube.com/watch?v=hlzLDeSbKlY>
- 4. Pro/CABLING in Pro/ENGINEER <https://www.youtube.com/watch?v=tx9D3nQeNLU>
- 5. Прокладання трубопроводів <https://www.youtube.com/watch?v=g9JCZHMZ3cs>

Начальні матеріали у сканованому вигляді можна знайти на Інтернет-ресурсах, а також надаються в електронному вигляді викладачем. Основна література повністю може забезпечити вивчення дисципліни. Додаткова література в основному направлена на поновлення знань, отриманих раніше під час вивчення дисциплін, які передують зазначеній дисципліні, а також дозволяє розширити знання, одержані в ході вивчення зазначеного кредитного модуля (освітнього компоненту). Інформаційні ресурси містять посилання на матеріали, які не можна вважати методичними посібниками, проте вони суттєво прискорюють засвоєння матеріалів в межах виділеного на освітній компонент навчального часу та часу самостійної роботи.

## **Навчальний контент**

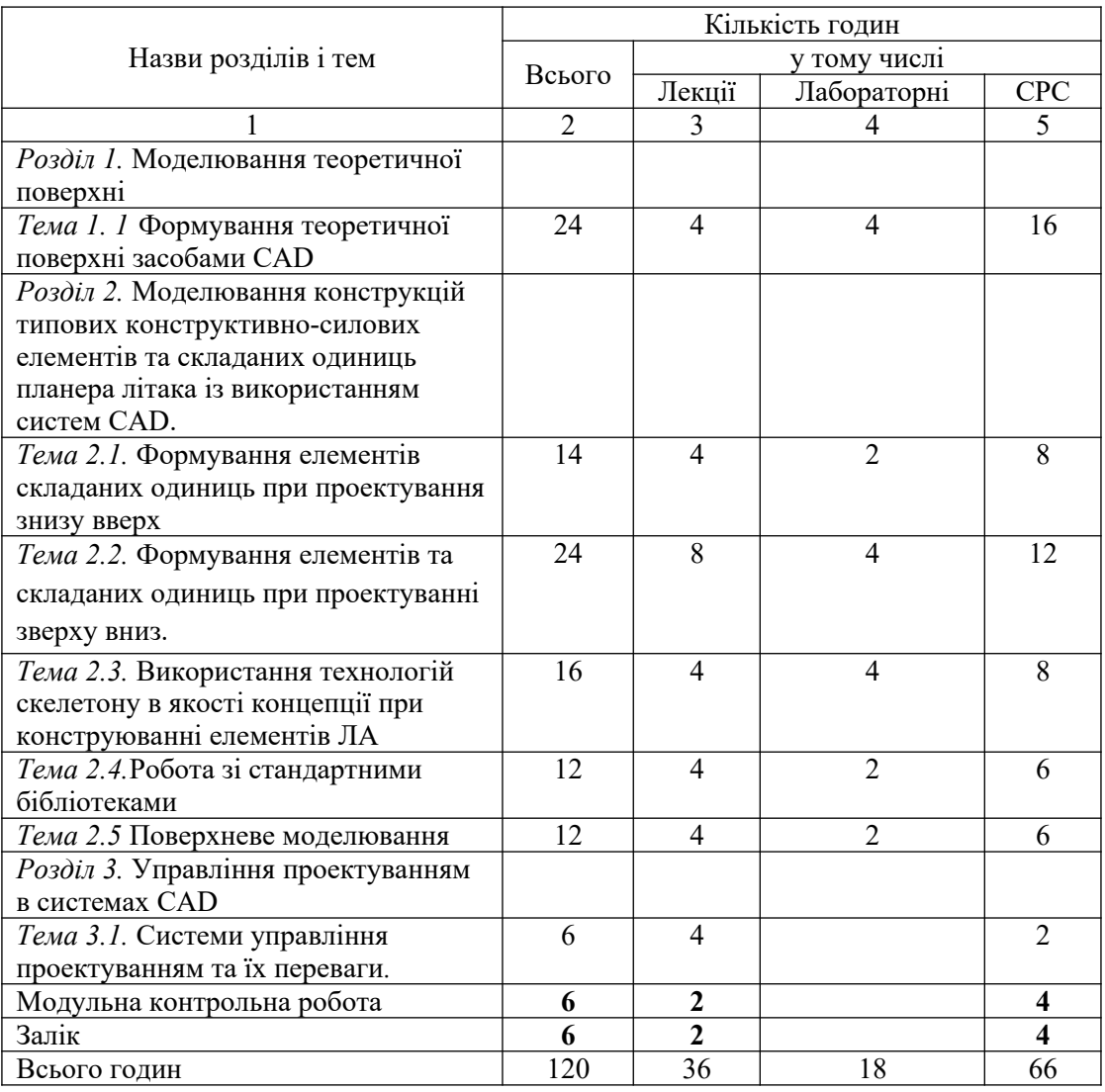

# **5. Методика опанування кредитного модуля**

### **Лекційні заняття**

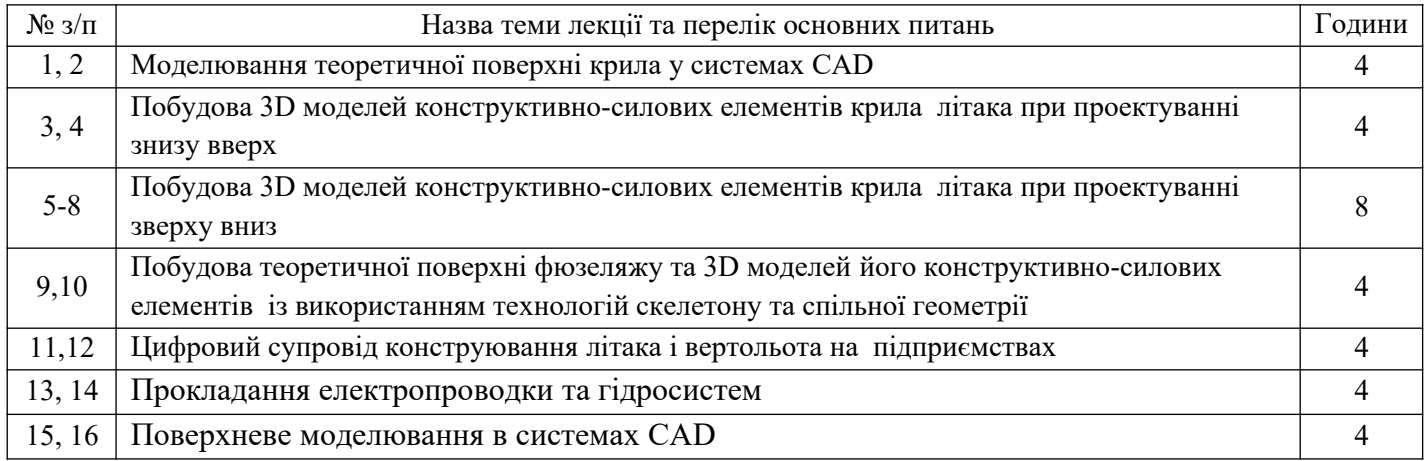

#### **Лабораторні заняття**

Метою лабораторних занять є закріплення на практиці теоретичних знань, отриманих на лекціях. Студенти самостійно відпрацьовують основні принципи тривимірного моделювання, досліджують основні властивості CAD-систем, отримають практичні навички використання тривимірних пакетів на прикладі Fusion 360, Pro/Engineer (Creo).

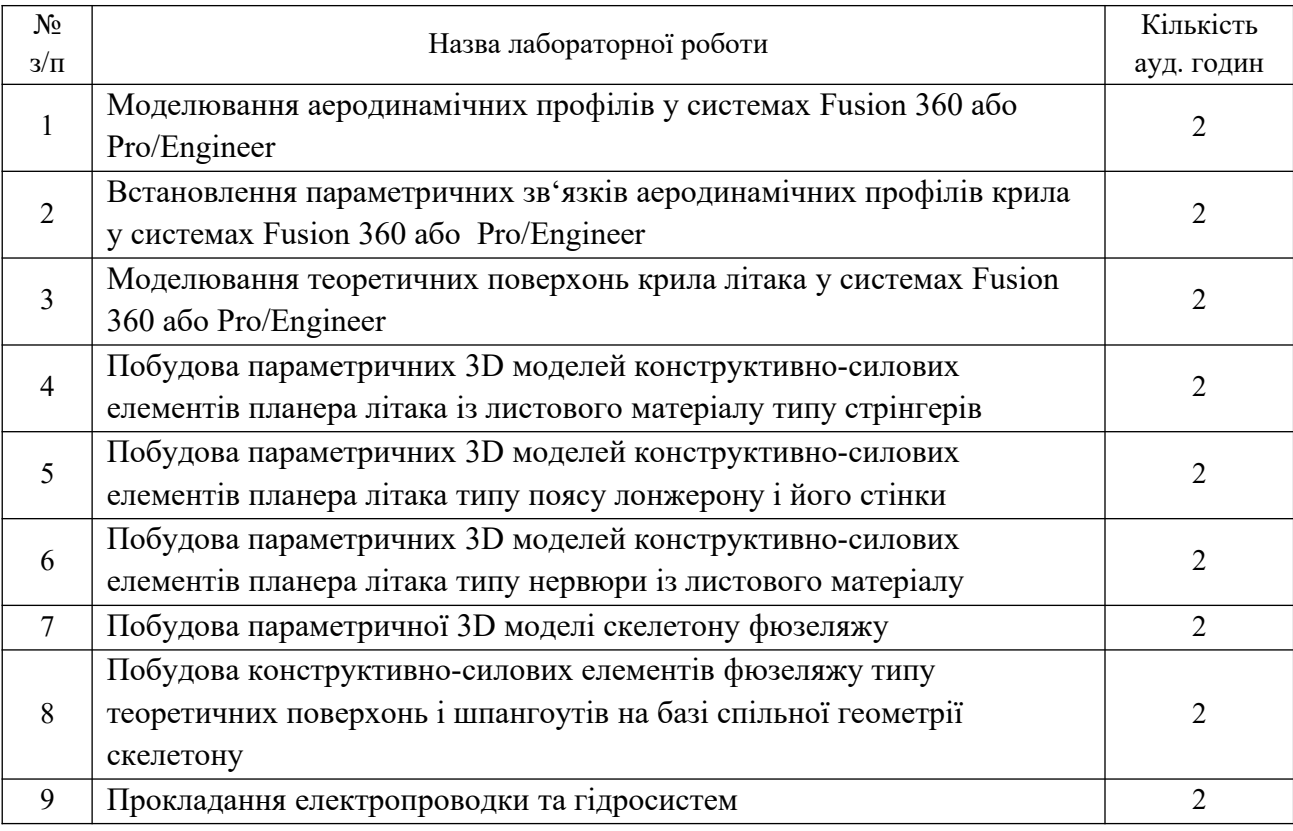

#### **6. Самостійна робота здобувача вищої освіти**

Самостійна робота студентів полягає у підготовці до аудиторних занять за отриманими матеріалами на попередніх лекційних або лабораторних заняттях, підготовці протоколів за результатами виконання лабораторних робіт.

## **Політика та контроль**

## **7. Політика навчальної дисципліни (освітнього компонента)**

В рамках проведення дисципліни ставиться наступний перелік вимог перед студентом:

- обов'язкове відвідування занять (як лекцій, так і лабораторних);
- на заняттях уважно та доброчесно ставитись до отриманого матеріалу, проявляти активність та показувати небайдужість до предмету;
- дозволяється використання засобів зв'язку для пошуку інформації в інформаційних ресурсах групи та в Інтернеті;
- до захисту лабораторної роботи подається заповнений протокол із фотографіями порядку створення моделей;
- $\bullet$  заохочувальний бал надається першому, хто виконав лабораторну роботу, це свідчить про якісну самостійну підготовку до лабораторної роботи;
- заохочувальні бали надаються за відсутність пропусків лекцій без поважних причин;
- 0 штрафні бали передбачено за відсутність студента на лекційних та лабораторних заняттях без поважної причини;
- $\bullet$ максимальна кількість штрафних та заохочувальних балів на перевищує 6;
- для захисту від можливого плагіату при підготовці протоколів лабораторних робіт, кожному за студентів надається окремий варіант завдання; для захисту від плагіату на контрольних роботах, перевірка здійснюється в формі тестів, обмежених по часу виконання, по завершенню якого на інформаційні ресурси групи надаються ключі для самоперевірки.

#### **8. Види контролю та рейтингова система оцінювання результатів навчання (РСО)**

**Поточний контроль з**дійснюється за рейтингом студента, який складається з балів, що отримуються за:

- виконання лабораторних робіт;
- написання модульної контрольної роботи;

Система рейтингових балів оцінювання:

1. Лабораторні роботи

Ваговий бал – 5. Критерії оцінювання:

- повне виконання завдання  $-5$ ;
- неповне виконання завдання  $-3$ ;

- завдання не виконувалось  $-0$ . Максимальна кількість балів за всі лабораторні роботи дорівнює: 6 бали  $\times$  9=54 бали.

2. Модульна контрольна робота

Ваговий бал – 46. Критерії оцінювання:

- повне виконання завдання  $-46$ ;
- неповне виконання завдання  $-23...36$ ;
- незадовільне виконання завдання  $-0...22$ ;

Максимальна кількість балів за модульну контрольну роботу дорівнює: 46 балів  $\times$  1=46 балів.

Розрахунок шкали (R) рейтингу:

Сума вагових балів контрольних заходів протягом семестру складає:

 $R<sub>C</sub>=54$  балів+46 балів = 100 балів.

#### **Календарний контроль**:

Для отримання "зараховано" з першого календарного контролю (8 тиждень) студент повинен мати не менш, ніж 15 балів (за умови, якщо на початок 8 тижня згідно з календарним планом контрольних заходів "ідеальний" студент має 25 балів).

Для отримання "зараховано" з другого календарного контролю (14 тиждень) студент повинен мати не менш, ніж 25 балів (за умови, якщо на початок 14 тижня згідно з календарним планом контрольних заходів "ідеальний" студент має 50 балів).

В разі, якщо студент бажає складати залік, то тоді сума балів за лабораторні скасовується, і оцінка виставляється за результатами заліку. Умовою допуску до заліку є здавання всіх лабораторних робіт.

Залікова робота складається з теоретичного питання, яке перевіряє знання теорії, та задачі, що перевіряє практичні навички студента.

Теоретична частина.

- вільне володіння матеріалом, відповідь на усі додаткові питання 25...40 балів;
- досить впевнене володіння матеріалом, неповні відповіді на додаткові питання 10 … 24 балів;
- невпевнена відповідь на основне питання, неповні відповіді на додаткові питання 5... 9 бали;
- $-$  не має відповді на основне питання  $-0$  балів.

Практична частина.

- впевнене та швидке вирішення задачі, впевнені відповіді на додаткові питання  $35...60$ балів;
- повне вирішення задачі, але невпевнені відповіді на додаткові питання 20... 34 балів;
- неповне розв'язання задачі  $-15$  ... 19 балів;
- $-$  задача не розв'язана  $-$  0 балів.

Рейтингова шкала з кредитного модуля складає:

$$
R = R_C + R_E = 60 + 40 = 100
$$
 6a<sub>li</sub>

Для отримання студентом відповідних оцінок (ECTS та традиційних) його рейтингова оцінка RD переводиться згідно таблиці

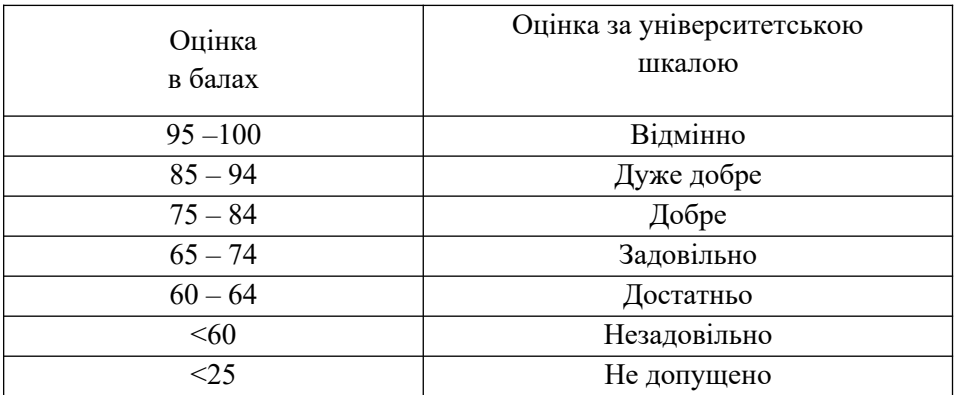

#### **9. Додаткова інформація з дисципліни (освітнього компонента)**

Перед другим календарним контролем студенти виконують модульну контрольну роботу тривалістю 2 учбові години у формі тестів. Перелік питань у Додатку.

## **Робочу програму навчальної дисципліни (силабус):**

**Складено** доцентом, к.т.н., Бондаренко О.М.

**Ухвалено** кафедрою АРБ (протокол № 10 від 16.06.20)

**Погоджено** Методичною комісією НН ІАТ (протокол № 3 від 29.06.23)

## Додаток

## Перелік питань до модульної контрольної роботи

- 1. Порядок формування теоретичної поверхні крила (розмаху крила, стріло та V подібності, слідів силового набору) засобами CAD.
- 2. Засоби вимірювання та задавання параметрів і рівнянь користувача в CAD-системах.
- 3. Як параметрично прив'язати при встановленні елементи повздовжнього силового набору в теоретичну поверхню крила.
- 4. Порядок використання інструментів створення та редагування листових деталей в CADсистемах (незакріплена стінка, відріз, відбортовки, штампи, т.і.) на прикладі елементу поперечного силового набору крила (нервюри).
- 5. Порядок використання інструментів створення багато ескізних об'ємних елементів в CADсистемах (на прикладі поясу лонжерону).
- 6. Відмінності проектування зверху вниз і знизу вверх. Основні інструменти CAD-систем, які забезпечують таке проектування.
- 7. Роль скелетонів при конструюванні збірних конструкцій планеру літака, переваги їх використання. Розташування скелетону в структурі моделі. Засоби, які заміняють скелетон при проектуванні складних конструкцій.
- 8. Порядок створення або заміни скелетону в складі збірки, настройки шаблону скелетону. Види скелетонів. Які елементи моделі літака слід розміщувати в скелетонах?
- 9. Як забезпечити параметричність побудови початкової і кінцевої точки профілю із великою кривизною хорди?
- 10. Як створити круговий масив із використанням геометрії теоретичної поверхні?
- 11. Як модифікувати стрингер для врахування його розташування в межах теоретичної поверхні?
- 12. Як забезпечити технологічну площину для побудови збірного лонжерону в теоретичній поверхні крила з круткою?
- 13. Які два види прив'язок до створених раніше моделей деталей можна використати при створенні нових ескізів об'ємних елементів?
- 14. Як забезпечити в деталі із дуже криволінійною геометрією бази для прив'язок штампу?
- 15. Які додаткові можливості при проектуванні деталей в збірці надає інструмент спільної геометрії?
- 16. Як відрізняється теоретична поверхня фюзеляжу, побудована засобами поверхневого та об'ємного моделювання?
- 17. Яка базова геометрія використовується для моделювання криволінійної поверхні літаків і вертольотів?